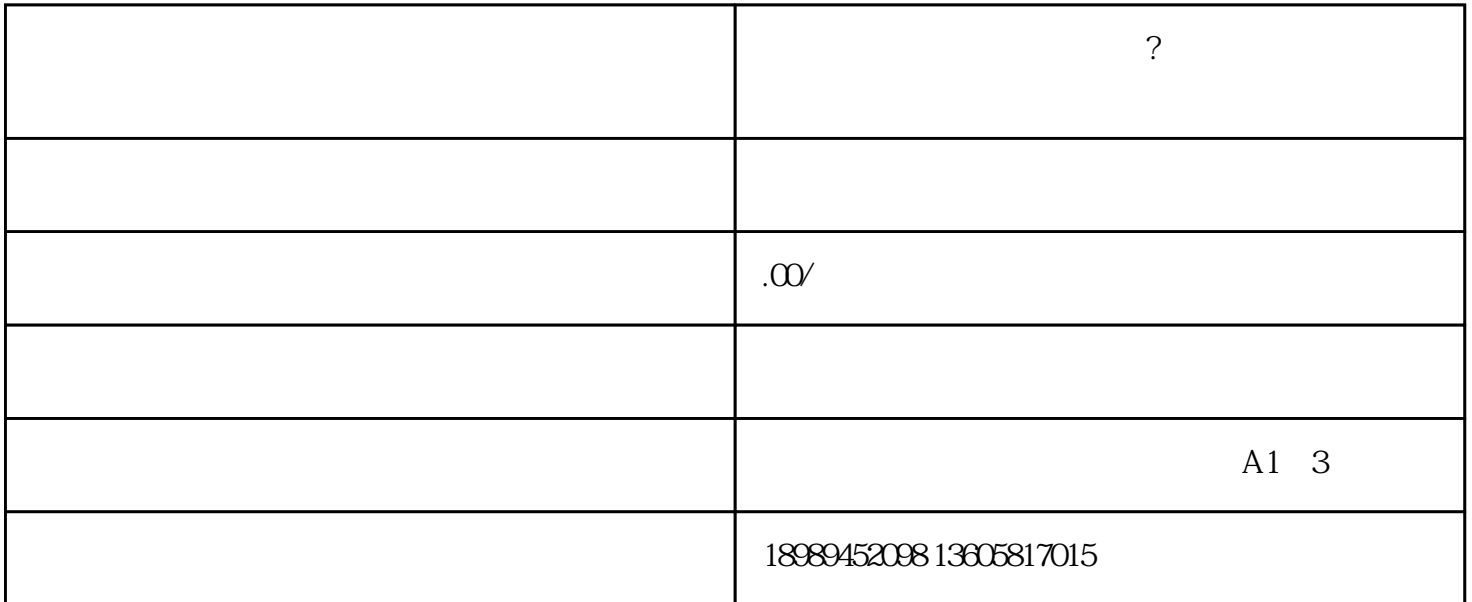

1.

 $APP$ 

 $48$ 

2. 注意事项

1.  $\blacksquare$ 

 $2.$ 

 $\overline{3}$ 

 $4$ 

 $\overline{5}$ 

 $\frac{d}{dt}$ , and  $\frac{d}{dt}$ 

 $APP$ 

 $APP$ 

三、FAQ